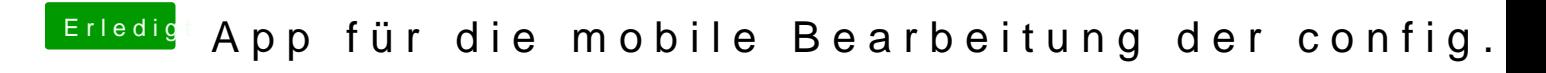

Beitrag von Obst-Terminator vom 28. Dezember 2018, 08:06

KayKudu alter Fuchs ØÞ

Ich versuche es erstmal damit ØÞ